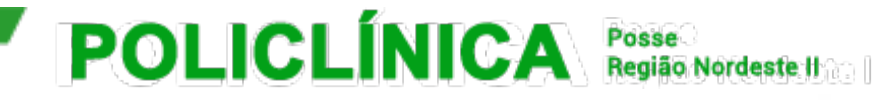

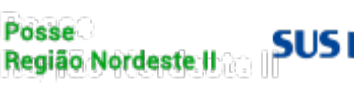

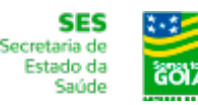

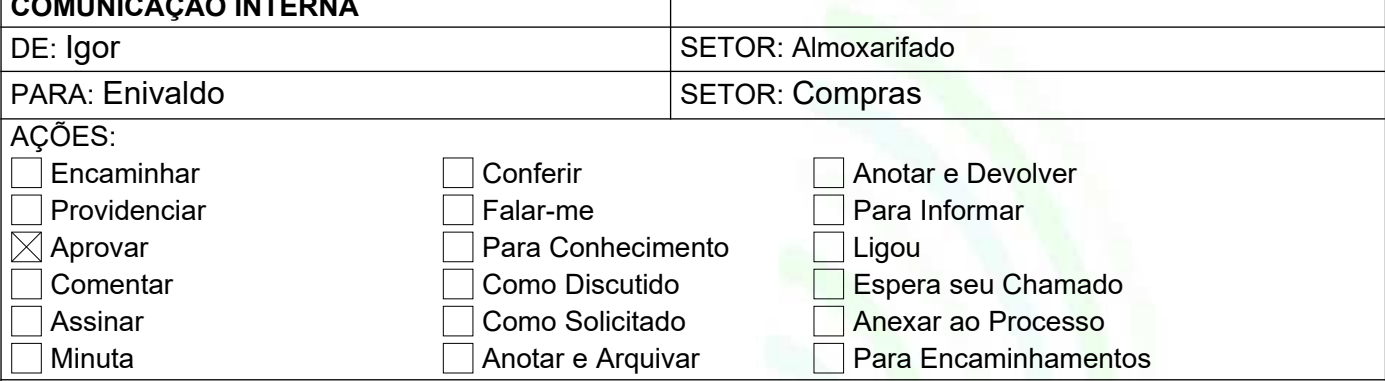

Posse, 31 de MAIO de 2021.

## **Assunto: Solicitação de Nutrição e Dietética.**

Prezada Senhor (a),

Na ocasião sirvo-me do presente para os devidos cumprimentos e formalizar o que se segue.

## 1. **Objeto:**

**COMUNICAÇÃO INTERNACIONAL** 

Solicitação de compras de materiais de Nutrição e Dietética.

## **2. Justificativa**

2.1. Venho por meio deste solicitar a compra de copos descartáveis, visando assim atender de forma satisfatória aos pacientes e manter Policlínica – Unidade Posse-GO.

2.2. Assim solicito a reposição de estoque para que não venha faltar os produtos descritos, prejudicando assim o atendimento, nos meses de junho e julho devido à mudança da data de compras.

## 3. **Descritivos e Quantidade:**

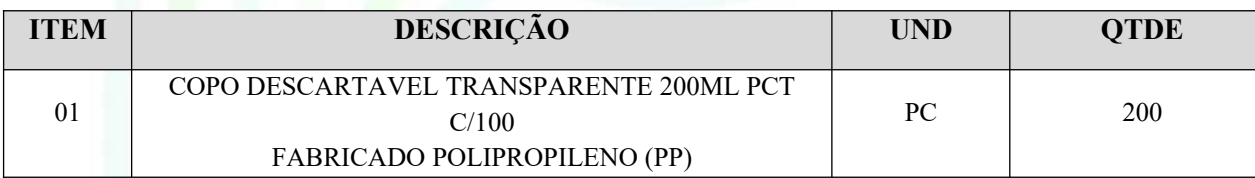

Desde já agradecemos e colocamo-nos à disposição.

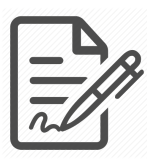

**Documento assinado eletronicamente por IGOR VALENTE TEIXEIRA, 017.912.091-30, ALMOXARIFE, em 02/06/2021 às 10:39, conforme horário oficial de Brasília/DF, com fundamentos na portaria nº 117/2020**

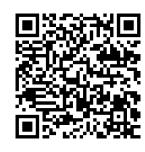

**Este documento foi assinado digitalmente. A autenticidade deste documento pode ser conferida no site: https://cem.vozdigital.com.br/virtualdoc/public/validar-assinatura-anexo informando o código 9280 e o código verificador 1504.**